# Topologii elementare pentru AO in functionare liniara

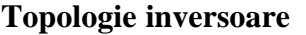

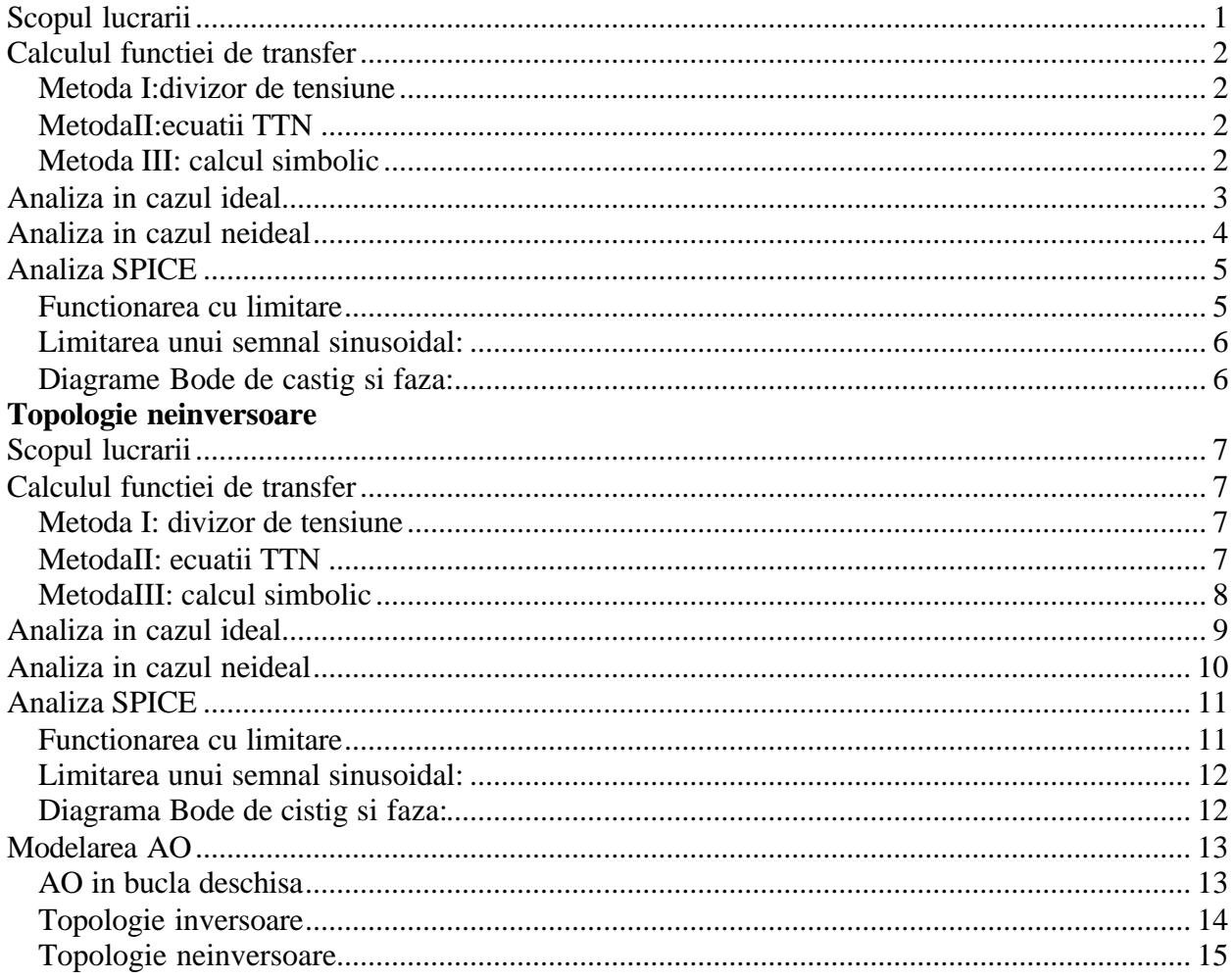

# Topologie inversoare

# Scopul lucrarii

Se doreste analiza circuitului din figura:

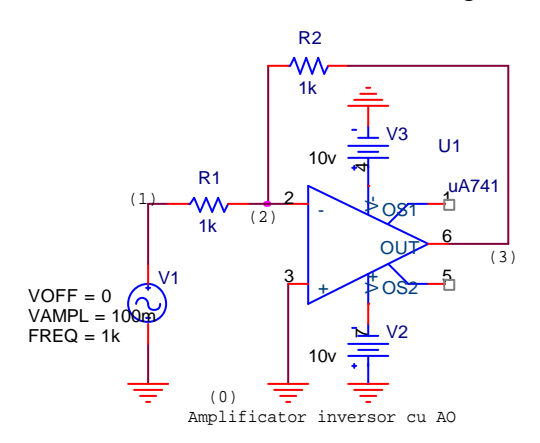

Componente:

 $R1=1kO$  $R2=1kO$ 

## **Calculul functiei de transfer**

### **Metoda I:divizor de tensiune**

Calculul functiei de transfer folosind divisor de tensiune:

$$
H(s) = -\frac{R2}{RI}
$$

### **MetodaII:ecuatii TTN**

Pentru circuitul cu nodurile din figura se scrieTTN:

(1)  $V_{10}(s)=E(s);$ 

$$
(2) -G_1V_{10}(s) + (G_1 + G_2)V_{20}(s) - G_2V_{30}(s) = 0;
$$

(3) 
$$
V_{30}(s) = AV_{20}(s);
$$

ecuatia de iesire: $V_{30}(s)=Y(s)$ ;

unde amplificatorul operational s-a modelat ca o sursa de tensiune comandata in tensiune.

In urma rezolvarii acestor ecuatii rezulta functia de transfer:

$$
H(s) = -\frac{AR2}{ARI + RI + R2}
$$

### **Metoda III: calcul simbolic**

> **restart:with(Syrup):** > **libname:="C:\\maple/SCSlib",libname:**

### **Caracterizarea circuitului**

Descrierea circuitului folosind un netlist de tip spice

> **AmpInversor:= "Amplificatorul Inversor cu AO R1 1 2 R1 R2 2 3 R2 E 3 0 0 2 A Vg 1 0 Vg .end";** *AmpInversor* := "Amplificatorul Inversor cu AO\nR1 1 2 R1\nR2 2 3 R2\nE 3 0 0 2 A  $\rightarrow$  $nVg 1 0 Vg\nneq$ n.end"

Pentru circuit, calculul tensiunilor nodale si a curentilor prin laturi > **syrup(AmpInversor,dc,curenti,tensiuni):** Syrup/parsedeck: Analyzing SPICE deck "Amplificatorul Inversor cu AO"

(ignoring this line)

$$
> \verb"tensiuni";
$$

{ 
$$
v_2 = \frac{R2 \text{ Vg}}{A \text{ RI} + R1 + R2}
$$
,  $v_3 = -\frac{A R2 \text{ Vg}}{A R1 + R1 + R2}$ ,  $v_1 = Vg$  }

> **curenti;**

$$
\left\{ i_{R1} = \frac{Vg - \frac{R2 Vg}{A R I + R I + R 2}}{R I}, i_{R2} = \frac{\frac{R2 Vg}{A R I + R I + R 2} + \frac{A R 2 Vg}{A R I + R I + R 2}}{R 2}, \right\}
$$
\n
$$
i_{E} = \frac{Vg (A + 1)}{A R I + R I + R 2}, i_{Vg} = -\frac{Vg (A + 1)}{A R I + R I + R 2}
$$

Calculul functiei de transfer H(s): > **Ha:=eval(v[3]/v[1],tensiuni);**

$$
Ha := -\frac{A R2}{R1 + R1 A + R2}
$$

### **Analiza folosind TTN**

Scriem TTN pentru circuitul echivalent al inversorului: > **eqTTN:={(Vg-v[2])\*1/R1+(v[3]-v[2])\*1/R2=0,v[3]=- A\*v[2],v[1]=Vg};**

$$
eqTTN := \left\{ \frac{V_g - v_2}{R1} + \frac{v_3 - v_2}{R2} = 0, v_1 = Vg, v_3 = -A v_2 \right\}
$$

> **solTTN:** = **solve** (**eqTTN**, {**v**[2], **v**[3], **v**[1]}) ;  
\n*solTTN* := { 
$$
v_2
$$
 =  $\frac{R2 Vg}{ARI + RI + R2}$ ,  $v_3$  =  $-\frac{AR2 Vg}{ARI + RI + R2}$ ,  $v_1$  =  $Vg$ }

Functia de transfer:

> **Ha:=eval(v[3]/v[1],solTTN);**

$$
Ha:=-\frac{A R2}{R1 + R1 A + R2}
$$

# **Analiza in cazul ideal**

Se considera o comportare in frecventa constanta. Functia de transfer calculata: > **Ha;**

$$
-\frac{A R2}{A R1 + R1 + R2}
$$

Pentru amplificare infinaita relatia se poate aproxima: > **H:=limit(Ha,A=infinity);**

$$
H:=-\frac{R2}{R1}
$$

Evaluare numerica pentru R1=1000, R2=1000 in cele doua cazuri (amplificare infinita si amplificare finita):

> **Ainfinit:=evalf(eval(H,[R2=10^3,R1=10^3])); Afinit:=evalf(eval(Ha,[R2=10^3,R1=10^3,A=10^5]));**  $A$ *infinit* :=  $-1$ .

*Afinite* := 
$$
-0.9999800004
$$

La intrare aplicam un semnal sinusoidal: > **Vg:=sin(w0\*t);**

 $Vg := \sin(w0 t)$ 

La iesire vom avea semnalul de la intrare inversat: > **eval(limit(eval(v[3],tensiuni),A=infinity),[R2=10^3,R1=10^3]); evalf(eval(limit(eval(v[3],tensiuni),A=10^5),[R2=10^3,R1=10^3])) ;**

$$
-\sin(w\theta\,t)
$$

$$
-.9999800004\sin(w0t)
$$

Reprezentarea grafica :semnalul de intrare (verde) si semnalul de iesire (rosu): >**plot([eval(limit(eval(v[3],tensiuni),A=infinity),[R2=10^3,R1=10^ 3,w0=2\*Pi\*10^3]),eval(eval(v[1],tensiuni),[w0=2\*Pi\*10^3])],t=- 0.01..0.01);**

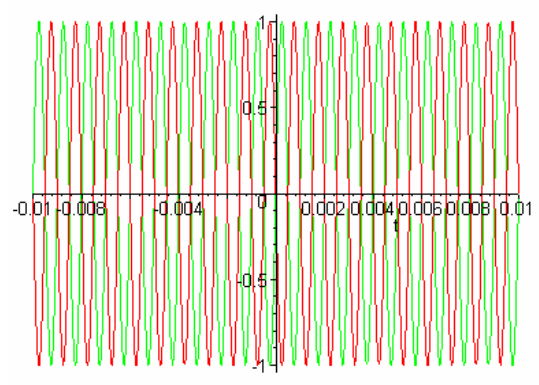

## **Analiza in cazul neideal**

Se considera o comportare depinzind de frecventa. Pentru amplificatorul operational s-a luat in considerare un singur pol (pol dominant).

> **A:=A0/(1+s/p1);**

$$
A := \frac{AO}{1 + \frac{s}{pI}}
$$

Pentru modelul considerat functia de transfer este: > **Ha;**

$$
-\frac{AOR2}{\left(1+\frac{s}{pI}\right)\left(\frac{AOR1}{1+\frac{s}{pI}}+RI+R2\right)}
$$

Pentru amplificare de cc finita si pentru valorile rezistentelor avem: > **Hs:=simplify(eval(Ha, [R2=10^3, R1=10^3, A0=10^5,p1=2\*Pi\*5\*10^3]));**

*Hs* :=  $-500000000 \frac{\pi}{500010000 \pi + s}$ 

> **Bode[castig](evalf(Hs));Bode[faza](evalf(Hs));**

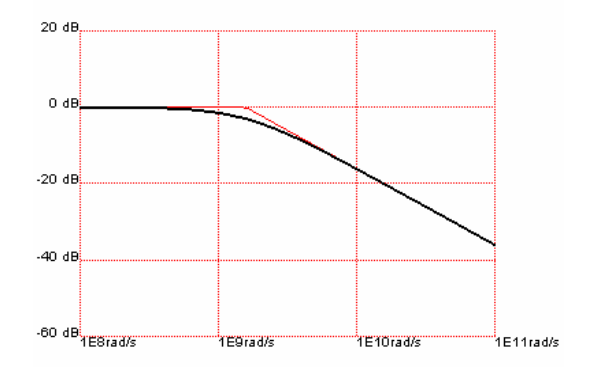

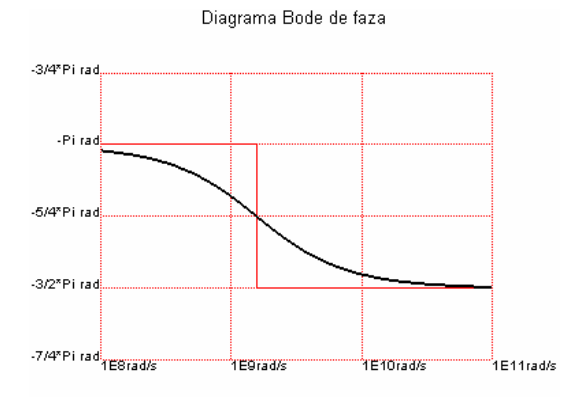

Amplificarea finita de c.c. a A.O. determina o scadere o amplificarii de c.c. a circ. inveersor. > **evalf(eval(Hs,s=I\*0));**

#### -.9999800004

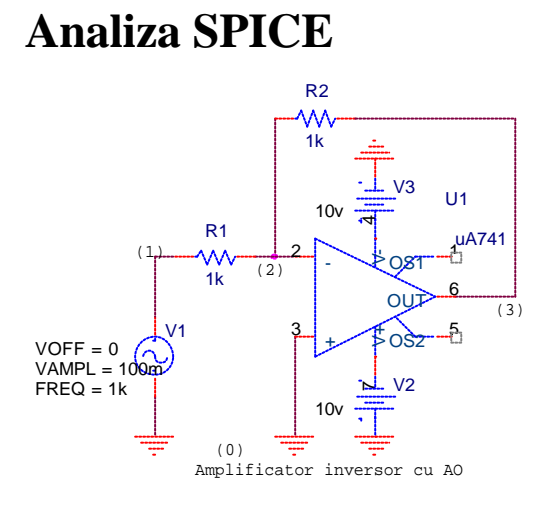

**\*Amplificator inversor cu AO .lib "c:\msim62i\lib\jopamp.lib" R1 in in- 1K R2 in- out {Rval} Vcc Vcc 0 10V Vee Vee 0 -10V Xopamp 0 in- Vcc Vee out upc741c Vg in 0 dc 0 ac 100m sin(0 100m 10k) .param Rval 1k .step param Rval list 10k 15k 20k .tran 1u 0.5m .ac dec 100 0.01 100Meg .dc Vg -2 2 1m .probe .end**

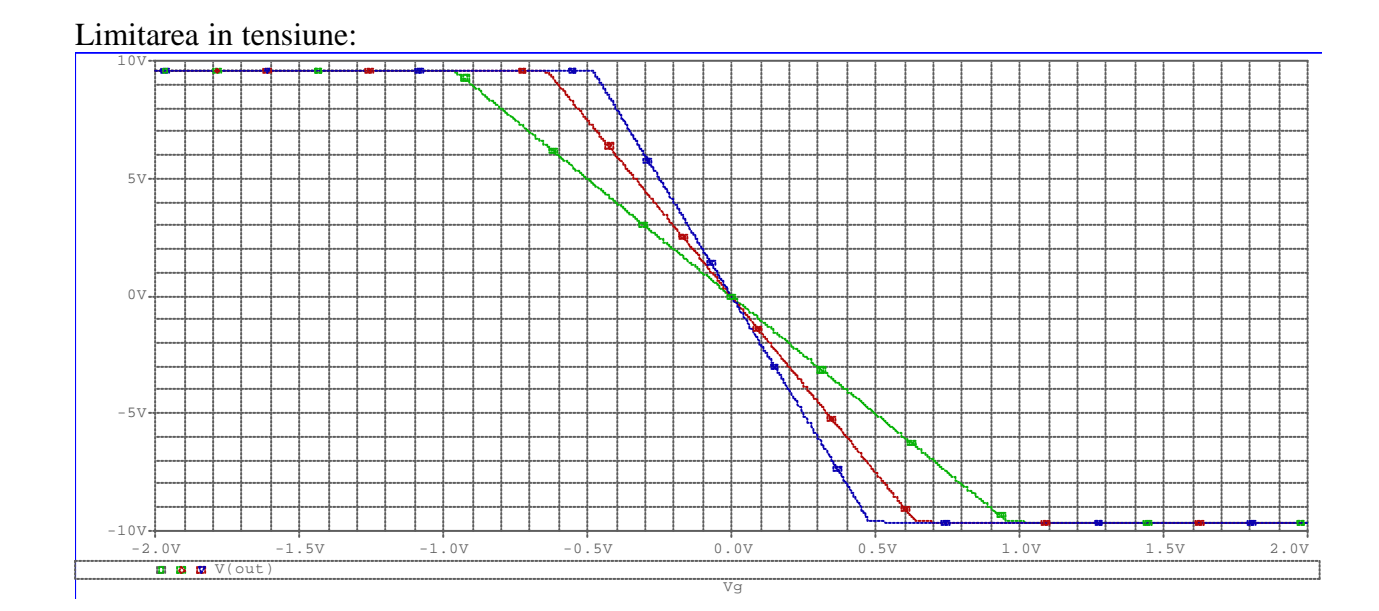

## **Functionarea cu limitare**

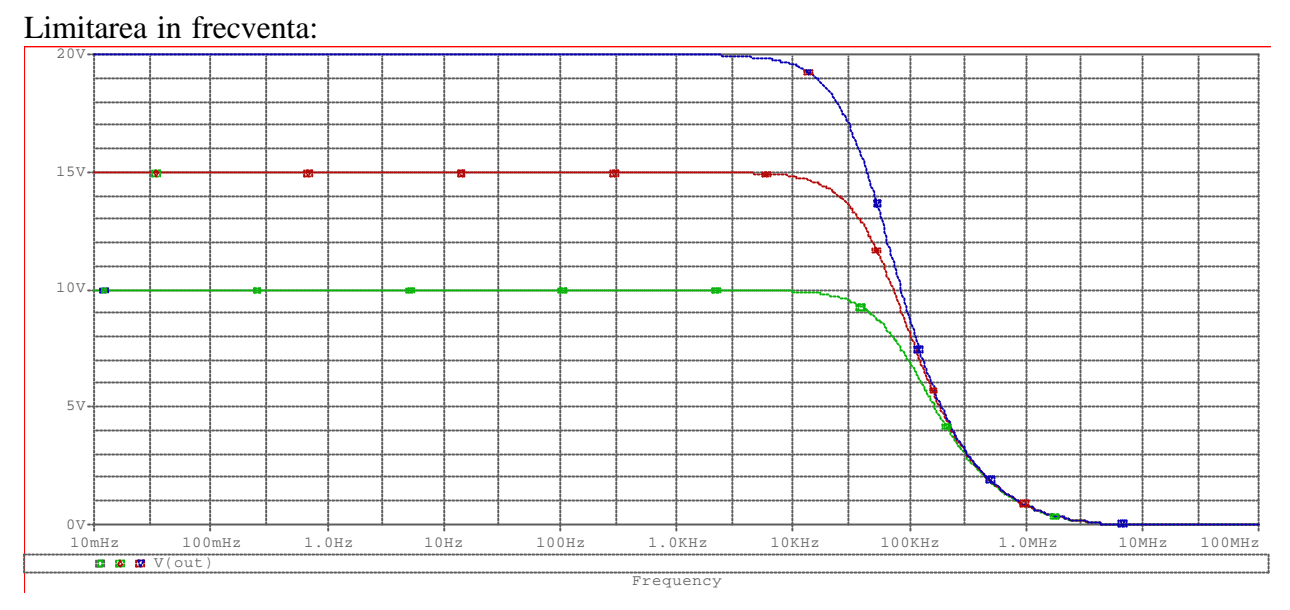

### **Limitarea unui semnal sinusoidal:**

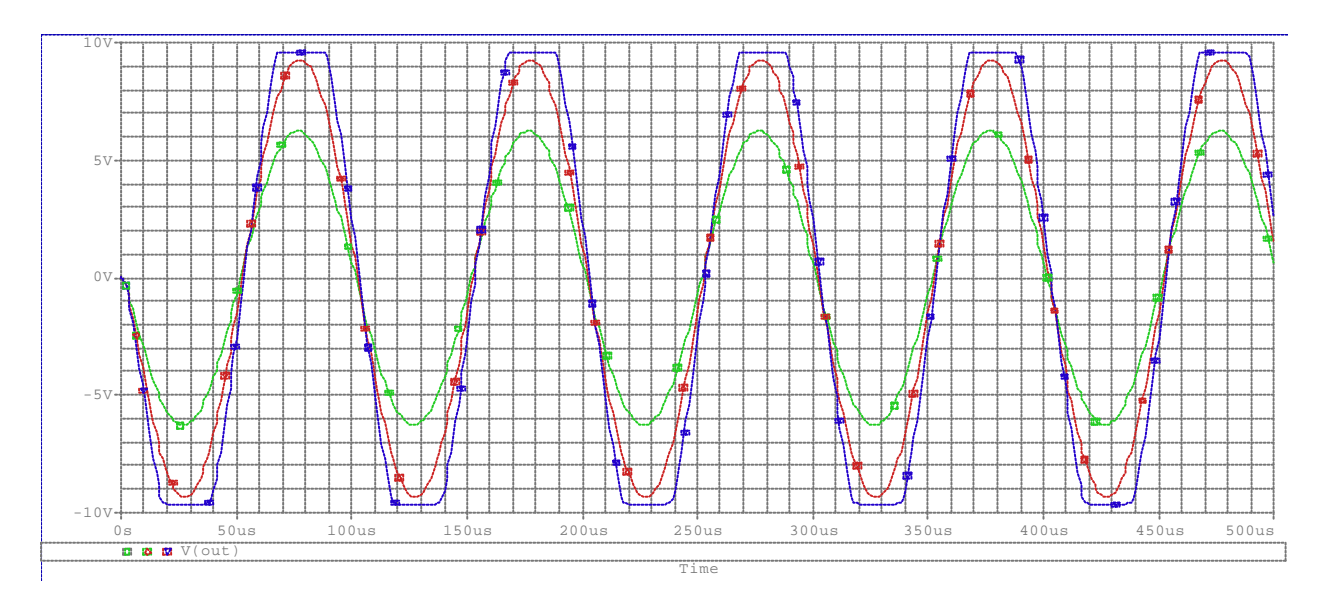

## **Diagrame Bode de castig si faza:**

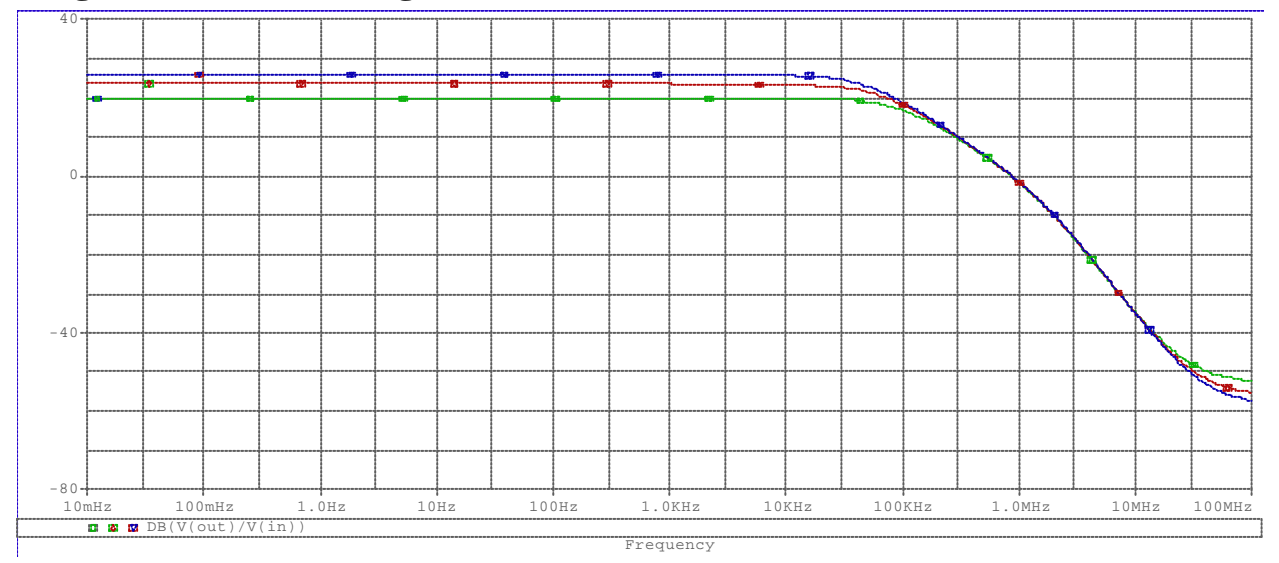

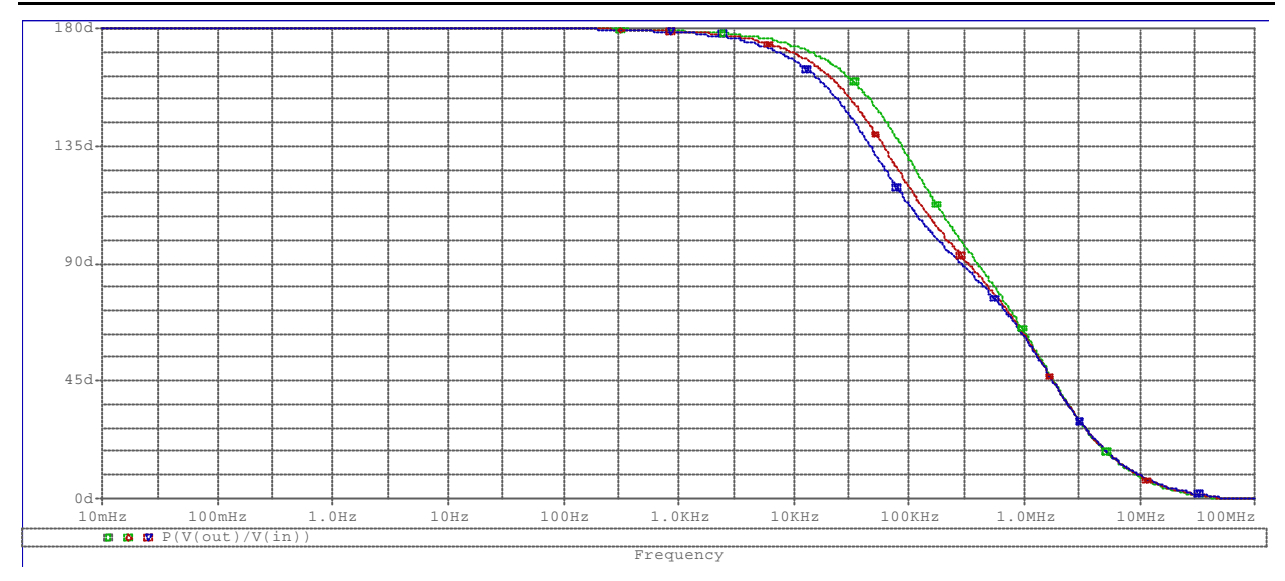

# **Topologie neinversoare**

# **Scopul lucrarii**

Se doreste analiza circuitului din figura :

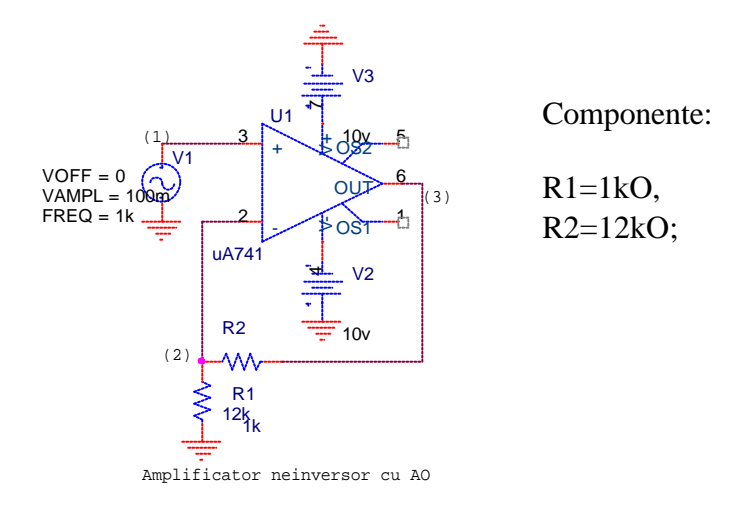

## **Calculul functiei de transfer**

### **Metoda I: divizor de tensiune**

Calculul functiei de transfer folosind divisor de tensiune:

$$
H(s) = \frac{R2 + R1}{R1}
$$

### **MetodaII: ecuatii TTN**

Pentru circuitul din figura se scrieTTN:

- (1)  $V_{10}(s)=E(s);$
- (2)  $(G_1+G_2)V_{20}(s)-V_{30}(s)=0;$

(3) 
$$
V(s)=A(V_{10}(s)-V_{20}(s))
$$
;

ecuatia de iesire este:  $V_{30}(s)=Y(s);$ 

unde amplificatorul operational s-a modelat ca o sursa de tensiune comandata in tensiune.

In urma rezolvarii acestor ecuatii rezulta functia de transfer:

$$
H(s) = \frac{A}{1 + A \frac{R1}{R1 + R2}}
$$

### **MetodaIII: calcul simbolic**

> **restart:with(Syrup):** > **libname:="C:\\maple/SCSlib",libname:**

### **Caracterizarea circuitului**

Descrierea circuitului folosind un netlist de tip spice

> **AmpNeinversor:= "Amplificatorul Neinversor cu AO R1 0 Inminus R1 R2 Inminus Out R2 E Out 0 In Inminus A Vg In 0 Vg .end":**

Pentru circuit, calculul tensiunilor nodale si a curentilor prin laturi

> **syrup(AmpNeinversor,dc,curenti,tensiuni):** Syrup/parsedeck: Analyzing SPICE deck "Amplificatorul Neinversor cu AO" (ignoring this line) syrup: There may be an unconnected component. The following component(s) have zero current:  $\{Vg\}$ . > **tensiuni;**

$$
\{v_{Out} = \frac{A Vg (R2 + R1)}{R1 + A R1 + R2}, v_{Inminus} = \frac{A Vg R1}{R1 + A R1 + R2}, v_{In} = Vg\}
$$

> **curenti;**

$$
\begin{cases}\ni_{R1} = -\frac{A\ Vg}{R1 + A\ RI + R2}, \ i_{R2} = \frac{\frac{A\ Vg\ RI}{R1 + A\ RI + R2} - \frac{A\ Vg\ (R2 + R1)}{R1 + A\ RI + R2}}{R2}, \\
 i_{E} = -\frac{A\ Vg}{R1 + A\ RI + R2}, \ i_{Vg} = 0\n\end{cases}
$$

Calculul functiei de transfer H(s): > **Ha:=eval(v[Out]/v[In],tensiuni);**

$$
Ha := \frac{A (R I + R 2)}{R 2 + R I + A R I}
$$

### **Analiza folosind TTN**

Scriem TTN pentru circuitul echivalent al inversorului: > **restart:with(Syrup):** > **libname:="C:\\maple/SCSlib","../DCElib",libname:** > **eqTTN:={(v[Out]-v[Inminus])\*1/R2+(0 v[Inminus])\*1/R1=0,v[Out]=A\*(v[In]-v[Inminus]),v[In]=Vg};**  $eqTTN := \left\{ \frac{v_{Out} - v_{Inminus}}{R} - \frac{v_{Inminus}}{R} = 0, v_{Out} = A(v_{in} - v_{Inminus}), v_{in} = Vg \right\}$ *R2 v*<sub>*Inminus*</sub> = 0, *v*<sub>*Out</sub>* = *A* (*v*<sub>*In*</sub> − *v*<sub>*Inminus*</sub>), *v*<sub>*In*</sub> = *Vg*</sub>

> **tensiuni:=solve(eqTTN,{v[Out],v[Inminus],v[In]});** *tensiuni* :=  $\{v_{Out} = \frac{H V_S (M I + R Z)}{R I A + R I + R 2}, v_{In} = V_S, v_{Inminus} = \frac{H I H V_S}{R I A + R I + R 2}\}$  $\frac{A Vg (R1 + R2)}{R1 A + R1 + R2}$ ,  $v_{In} = Vg$ ,  $v_{Inminus} = \frac{R1 A Vg}{R1 A + R1 + R2}$ *R1 A* + *R1* + *R2*

Functia de transfer:

> **H:=eval(v[Out]/v[In],tensiuni);**  $Ha := \frac{A (R1 + R2)}{B2 + B1 + A B}$ 

*R2* + *R1* + *A R1*

## **Analiza in cazul ideal**

Se considera o comportare in frecventa constanta. Functia de transfer calculata:

> **Ha;**

 $A(RI + R2)$ *R1 A* + *R1* + *R2*

Pentru amplificare infinaita relatia se poate aproxima: > **H:=limit(Ha,A=infinity);**

 $H := \frac{R1 + R2}{R1}$ *R1*

Evaluare numerica pentru R1=12000, R2=1000 in cele doua cazuri (amplificare infinita si amplificare finita):

> **Ainfinit:=evalf(eval(H,[R2=12\*10^3,R1=10^3])); Afinit:=evalf(eval(Ha,[R2=12\*10^3,R1=10^3,A=10^5]));**  $A$ *infinit* := 13.

*Afinit* := 12.99831022

La intrare aplicam un semnal sinusoidal: > **eval(v[In],tensiuni);**

 $\sin(w\theta t)$ 

La iesire vom avea semnalul de la intrare amplificat:

```
\geqeval(limit(eval(v[Out],tensiuni),A=infinity),[R2=12*10^3,R1=10^3
]);
evalf(eval(limit(eval(v[Out],tensiuni),A=10^5),[R2=12*10^3,R1=10
^3]));
```
 $13 \sin(w0 t)$ 

$$
12.99831022 \sin(w0t)
$$

**Obs**: Diferenta intre a considera o amplificare finita sau una infinita este mica! Reprezentarea grafica: semnalul de intrarea (verde) si semnalul de iesire (rosu): >

```
plot([eval(limit(eval(v[Out],tensiuni),A=infinity),[R2=12*10^3,R
1=10^3,w0=2*Pi*10^3]),eval(eval(v[In],tensiuni),[w0=2*Pi*10^3])]
,t=-0.01..0.01);
```
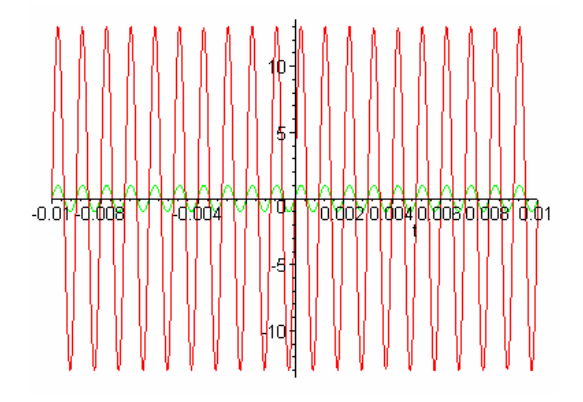

## **Analiza in cazul neideal**

Se considera o comportare depinzind de frecventa. Pentru amplificatorul operational s-a luat in considerare un sinur pol (pol dominant).

> **A:=A0/(1+s/p1);**

$$
A := \frac{AO}{1 + \frac{s}{pI}}
$$

Pentru modelul considerat functia de transfer este: > **Ha;**

$$
\frac{AO (R1 + R2)}{\left(1 + \frac{s}{pI}\right)\left(\frac{R1 A0}{1 + \frac{s}{pI}} + R1 + R2\right)}
$$

Pentru amplificare de cc finita si pentru valorile rezestentelor avem: > **Hs:=simplify(eval(Ha, [R2=12\*10^3, R1=10^3, A0=10^5, p1=2\*Pi\*5\*10^3]));**

$$
Hs := 13000000000 \frac{\pi}{1000130000 \pi + 13 \text{ s}}
$$

> **Bode[castig](evalf(Hs));Bode[faza](evalf(Hs));**

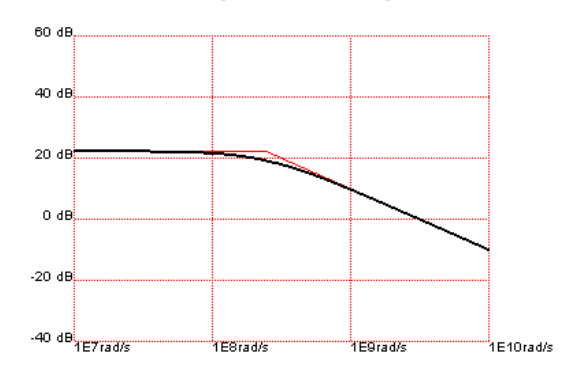

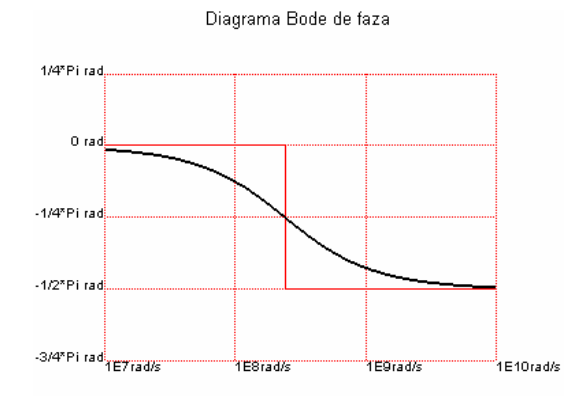

Amplificarea finita de c.c. a A.O. determina o scadere o amplificarii de c.c. a circ. neinveersor. > **evalf(eval(Hs,s=I\*0));**

#### 12.99831022

# **Analiza SPICE**

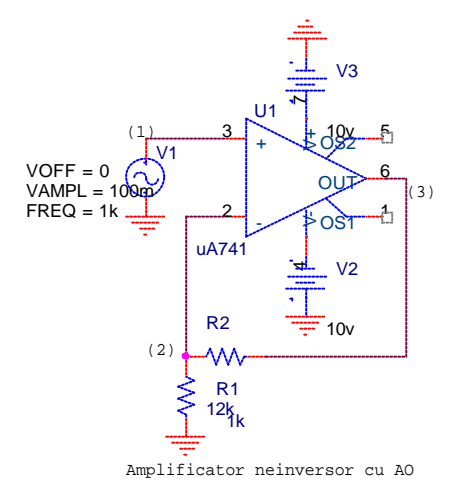

**\*Amplificator neinversor cu AO .lib "c:\msim62i\lib\jopamp.lib" R1 0 in- 1K R2 in- out 10k** Vcc Vcc 0 10V Vee Vee 0 -10V Xopamp in+ in- Vcc Vee out upc741c Vg in+ 0 dc 0 ac 100m sin(0 100m 10k) .tran 1u 0.5m .ac dec 100 0.01 100Meg .dc Vg -2 2 1m .probe .end

## **Functionarea cu limitare**

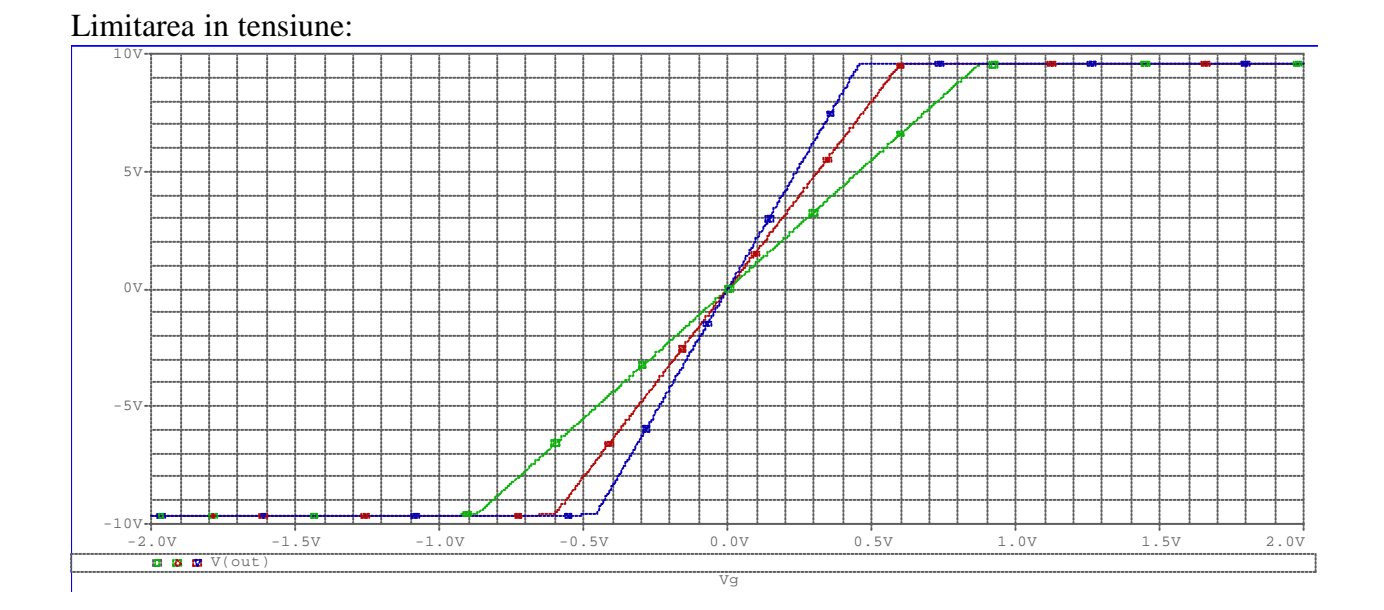

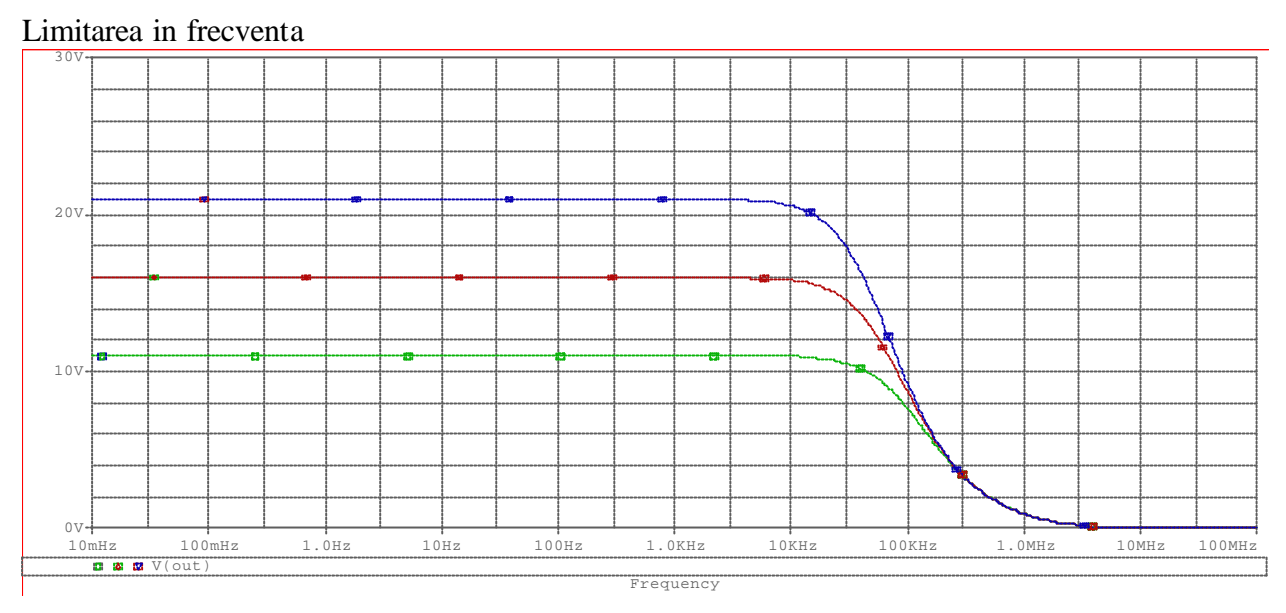

### **Limitarea unui semnal sinusoidal:**

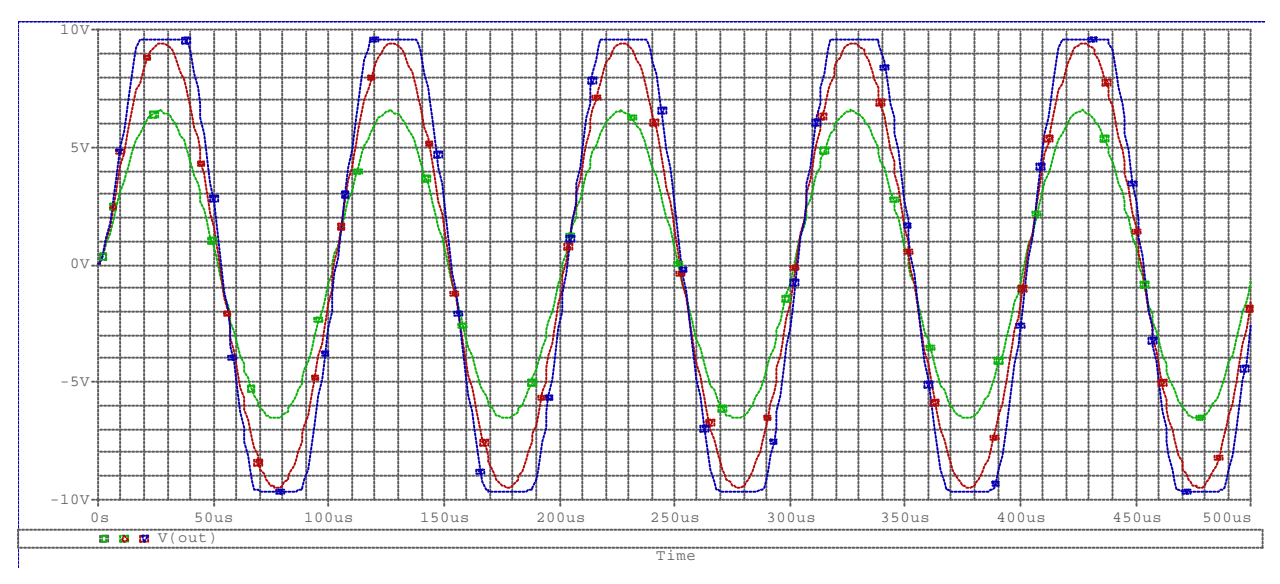

## **Diagrama Bode de cistig si faza:**

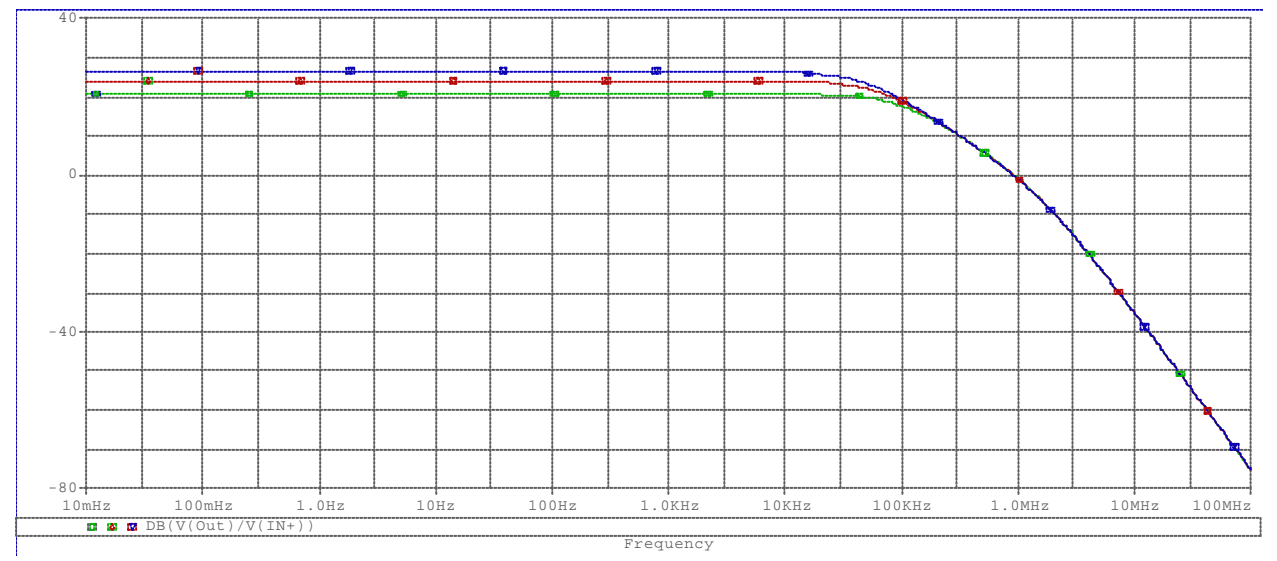

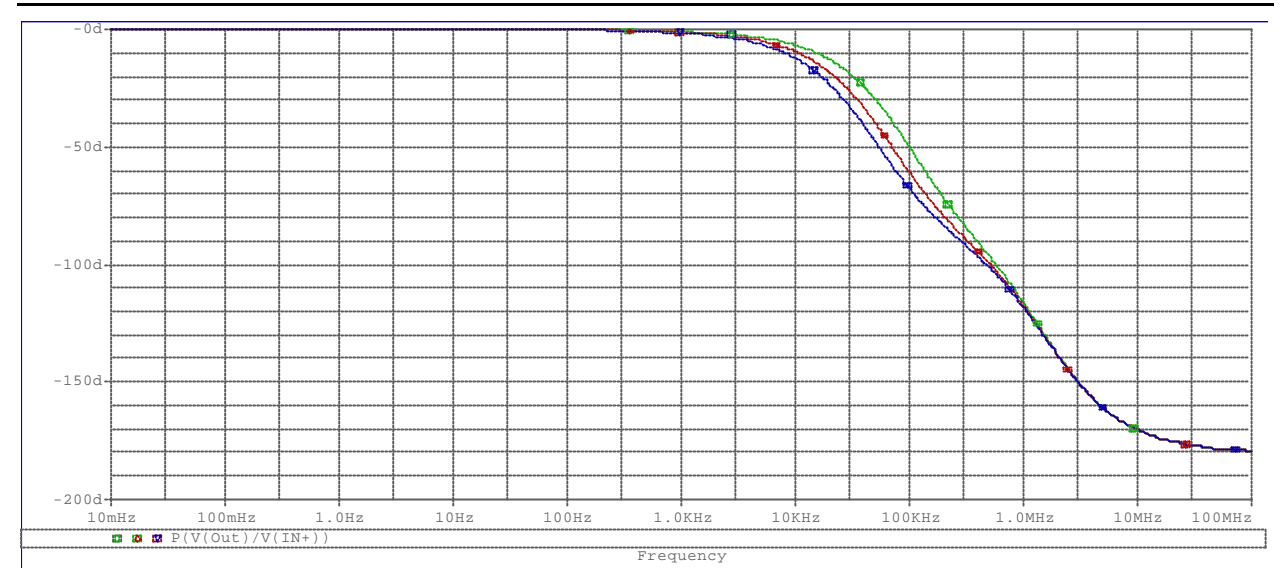

## **Modelarea AO**

#### **AO in bucla deschisa**

> **restart:with(Syrup):** > **circuitAO:= "amplificator operational in bucla deschisa Vin In 0 Vcc Vcc 0 Vee Vee 0 Xopamp In 0 Vcc Vee Out uA741 \*Modelarea A.O. .subckt uA741 In\_plus In\_minus Vcc\_plus Vcc\_minus Out V Out 0 f(v[In\_plus],v[In\_minus],v[Vcc\_plus],v[Vcc\_minus]) .ends .end":**

```
> syrup(circuitAO,dc,curenti,tensiuni);
```
Modelarea amplificatorului operational se face la modul general, tensiunea de iesire depinde de tensiunile de intrare (nodul + si nodul -) si de tensiunile de alimentare Vcc si Vee printr-o functie in general neliniara.

> **v[Out]:=eval(eval(v[Out],tensiuni),f=fsat);**  $v_{\text{out}} := \text{fsat}( \text{ Vin}, 0, \text{Vcc}, \text{Vee})$ 

Un model simplu este amplificator liniar cu saturatie:

> **fsat:=(x1,x2,y1,y2)->piecewise(x1-x2<y1/A0 and y2/A0<x1 x2,A0\*(x1-x2),y1/A0<=x1-x2,y1,x1-x2<=y2/A0,y2);**  $f sat := (x1, x2, y1, y2) \rightarrow piecewise \left(x1 - x2 < \frac{y1}{AO} \text{ and } \frac{y2}{AO} < x1 - x2, A0 (x1 - x2),\right.$  $:= (x1, x2, y1, y2) \rightarrow$  piecewise ≤ *y1 A0*  $\leq x1 - x2, y1, x1 - x2 \leq$  $y1, x1 - x2 \le \frac{y2}{A0}, y2$ 

> **#fsat:=(x1,x2,y1,y2)->(y1-y2)/2\*tanh(alpha\*(x1-x2))+(y1+y2)/2;** Pentru conexiunea in bucla deschisa:

> **Vout:=eval(eval(v[Out],tensiuni),f=fsat);**

$$
Vout := \begin{cases} A0 \text{ Vin} & \text{Vin} - \frac{Vcc}{AO} < 0 \text{ and } \frac{Vee}{AO} - \text{ Vin} < 0\\ Vcc & \frac{Vcc}{AO} \leq \text{ Vin} \\ Vee & \text{Vin} \leq \frac{Vee}{AO} \end{cases}
$$

Consideram semnalul de intrare sinusoidal: > **Vin:=V0\*sin(2\*Pi\*f0\*t);**

$$
Vin := V0 \sin(2 \pi f0 t)
$$

Caracteristica de intrare-iesire cu limitare:

>**plot([eval(Vin,[V0=0.2,f0=10^3]),subs([V0=0.2,f0=10^3,A0=10^3,Vc**

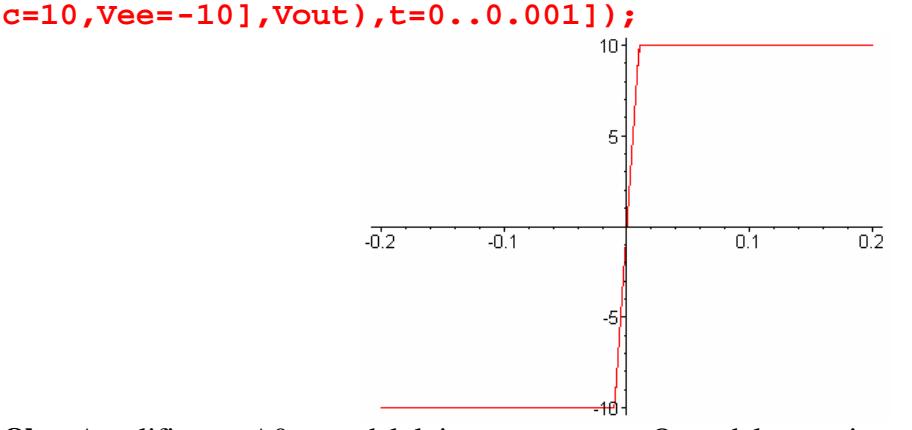

**Obs**: Amplificarea A0 a modelului este constanta. O modelare mai amanuntita poate considera amplificarea depinzind de frecventa.

#### Limitarea tensiunii de iesire:

>**plot({eval(10\*Vin,[f0=10^3,V0=0.15]),eval(Vout,[f0=10^3,A0=10^2, Vcc=10,Vee=-10,V0=0.15])},t=-0.001..0.001);**

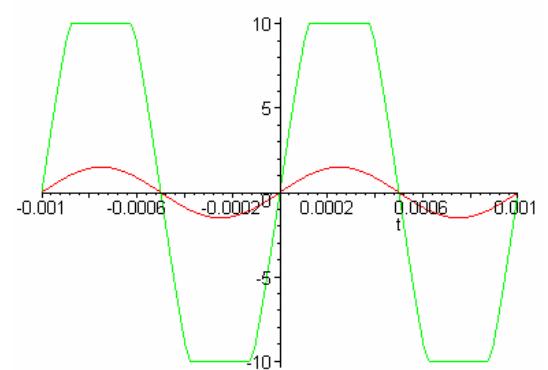

#### **Topologie inversoare**

```
> restart:with(Syrup):
> inversorAO:=
"amplificator operational inversor
Vin In 0 
Vcc Vcc 0
Vee Vee 0
R1 In Inm
R2 Inm Out
Xopamp 0 Inm Vcc Vee Out uA741
```
**\*Modelarea A.O. .subckt uA741 In\_plus In\_minus Vcc\_plus Vcc\_minus Out V Out 0 f(v[In\_plus],v[In\_minus],v[Vcc\_plus],v[Vcc\_minus]) .ends .end":** > **sol:=syrup(inversorAO,dc,curenti,tensiuni):** Un model simplu este amplificator liniar cu saturatie: > **fsat:=(x1,x2,y1,y2)->(y1-y2)/2\*tanh(alpha\*(x1-x2))+(y1+y2)/2;** Tensiunea de iesire: > **Vout:=eval(eval(v[Out],tensiuni),f=fsat):** Consideram semnalul de intrare sinusoidal: > **Vin:=V0\*sin(2\*Pi\*f0\*t):** Caracteristica de intrare-iesire: >**plot([eval(Vin,[V0=10,f0=10^3]),eval(Vout,[V0=10,f0=10^3,Vcc=10, Vee=-10,alpha=10^3,R1=1,R2=2]),t=0..0.001]);**  $10-$ 5  $\overline{40}$ 3  $\overline{5}$ 10

Obs: caracteristica intrare - iesire este cu limitare si corespunde unui amplificator inversor. Pentru functionare liniara, amplificarea este A=-2 si este determinata de rezistentele R1 si R2. Functionarea liniara (pentru tensiuni de intrare de amplitudine mica V0<Vsat/A): > **plot({eval(Vin,[f0=10^3,V0=4]),eval(Vout,[f0=10^3,Vcc=10,Vee=- 10,alpha=10^3,V0=4,R1=1, R2=2])},t=-0.001..0.001);** Limitarea tensiunii de iesire (pentru tensiuni de intrare de amplitudine mare V0>Vsat/A): > **plot({eval(Vin,[f0=10^3,V0=6]),eval(Vout,[f0=10^3,Vcc=10,Vee=-**

 $-5$ 

 $-10<sup>1</sup>$ 

```
10,alpha=10^3,V0=6,R1=1, R2=2])},t=-0.001..0.001);
```
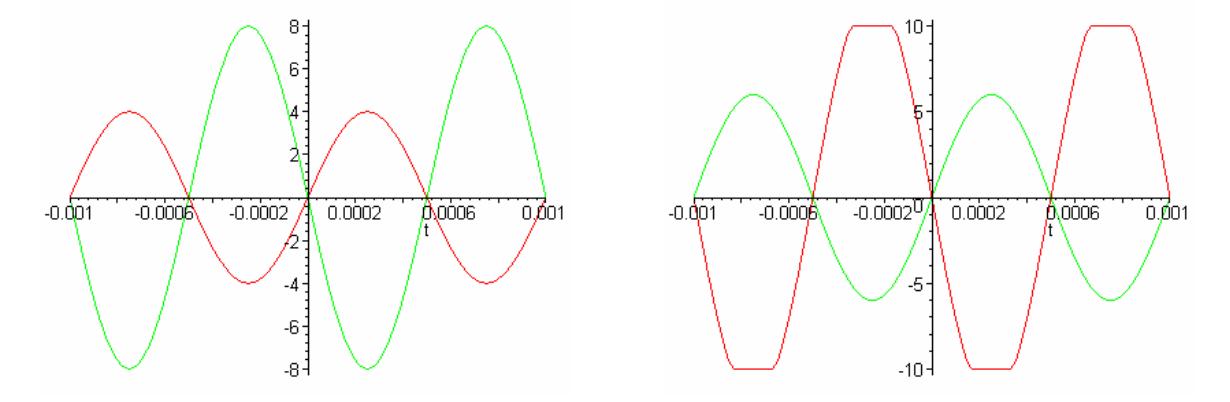

### **Topologie neinversoare**

```
> restart:with(Syrup):
> neinversorAO:=
"amplificator operational neinversor
Vin In 0
```

```
Conexiuni elementare pentru AO
```

```
Vcc Vcc 0
Vee Vee 0
R1 0 Inm
R2 Inm Out
Xopamp In Inm Vcc Vee Out uA741
*Modelarea A.O.
.subckt uA741 In_plus In_minus Vcc_plus Vcc_minus Out
V Out 0 f(v[In_plus],v[In_minus],v[Vcc_plus],v[Vcc_minus])
.ends
.end":
> sol:=syrup(neinversorAO,dc,curenti,tensiuni):
Un model simplu este amplificator liniar cu saturatie:
> fsat:=(x1,x2,y1,y2)->(y1-y2)/2*tanh(alpha*(x1-x2))+(y1+y2)/2;
Tensiunea de iesire:
> Vout:=eval(eval(v[Out],tensiuni),f=fsat):
Consideram semnalul de intrare sinusoidal:
> Vin:=V0*sin(2*Pi*f0*t):
Caracteristica de intrare-iesire:
>plot([eval(Vin,[V0=10,f0=10^3]),eval(Vout,[V0=10,f0=10^3,Vcc=10,
Vee=-10,alpha=10^3,R1=1,R2=2]),t=0..0.001]);
                                   10<sub>1</sub>5
                                    π
                     -10店
                                            ś
                                                   10
```
Obs: caracteristica intrare - iesire este cu limitare si corespunde unui amplificator neinversor. Pentru functionare liniara, amplificarea este A=3 si este determinata de rezistentele R1 si R2. Functionarea liniara (pentru tensiuni de intrare de amplitudine mica V0<Vsat/A):

 $\overline{z}$ 

 $-10$ 

> **plot({eval(Vin,[f0=10^3,V0=3]),eval(Vout,[f0=10^3,Vcc=10,Vee=- 10,alpha=10^3,V0=3,R1=1, R2=2])},t=-0.001..0.001);**

Limitarea tensiunii de iesire (pentru tensiuni de intrare de amplitudine mare V0>Vsat/A): > **plot({eval(Vin,[f0=10^3,V0=6]),eval(Vout,[f0=10^3,Vcc=10,Vee=- 10,alpha=10^3,V0=6,R1=1, R2=2])},t=-0.001..0.001);**

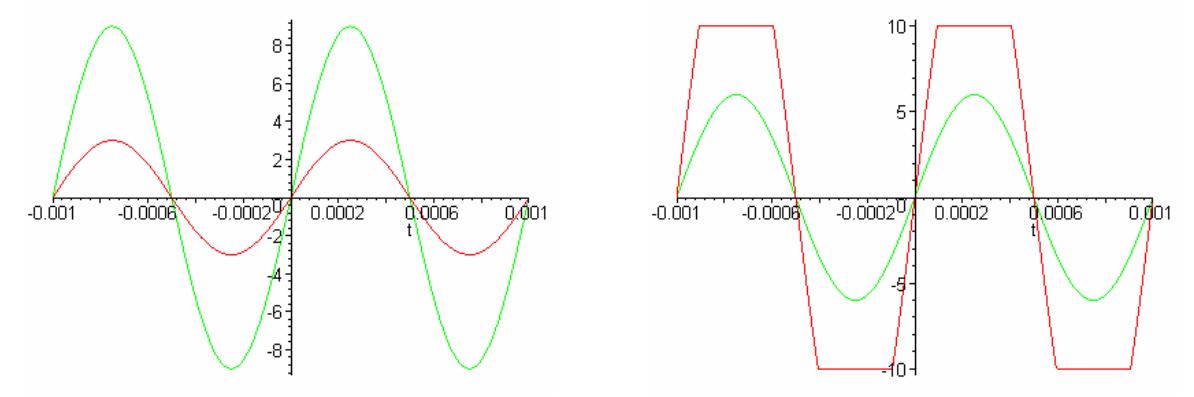

## **Topologie diferentiala**

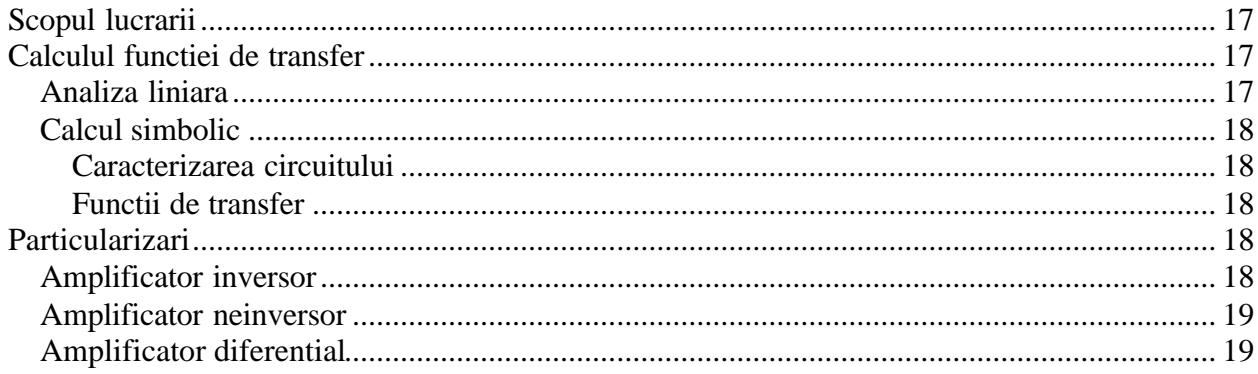

## **Scopul lucrarii**

Se doreste analiza circuitului reprezentind un A.O. conectat in topologie diferentiala ci in figura:

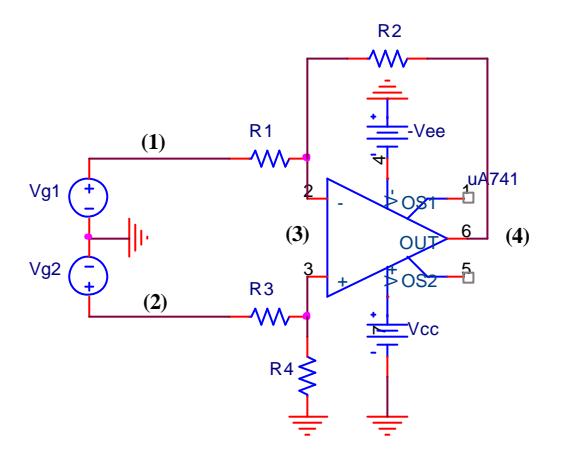

## **Calculul functiei de transfer**

### **Analiza liniara**

Circuitul are doua intrari notate  $V_{g1}$  si  $V_{g2}$  si o iesire. Fuctionarea schemei este liniara. Pentru a putea calcula semnalul de iesire pastram o singura sursa in intrare si restul le pasivizam:

1) daca  $V_{gl}$ =0, atunci vom obtine o structura neinversoare cu un divizor de tensiune R3/R4 rezultand functia de transfer:

$$
H_2 = \frac{R_4 (R_1 + R_2)}{R_1 (R_3 + R_4)}
$$

2) daca  $V_{g2}=0$ , atunci vom obtine o sructura inversoare rezultand functia de transfer:

$$
H_1 = -\frac{R_2}{R_1}
$$

Prin suprapunerea efectelor putem calcula semnalul de iesire Y(s):

$$
Y(s) = H_1(s)V_{g1}(s) + H_2(s)V_{g2}(s) = -\frac{R_2}{R_1}V_{g1}(s) + \frac{R_4(R_1 + R_2)}{R_1(R_3 + R_4)}V_{g2}(s)
$$

sau expresia pentru y(t):

$$
y(t) = A_1 \cdot V_{g1}(t) + A_2 \cdot V_{g2}(t) = -\frac{R_2}{R_1} \cdot V_{g1}(t) + \frac{R_4(R_1 + R_2)}{R_1(R_3 + R_4)} \cdot V_{g2}(t)
$$

liniarAO - 17

### **Calcul simbolic**

> **restart:with(Syrup):** > **libname:="C:\\maple/SCSlib",libname:**

### **Caracterizarea circuitului**

Descrierea circuitului folosind un netlist de tip spice

> **Amp:= "Amplificatorul cu AO Vg1 1 0 Vg2 3 0 R1 1 2 R2 2 5 R3 3 4 R4 4 0 E 5 0 4 2 A .end":** Pentru circuit, calculul tensiunilor nodale si a curentilor prin laturi > **syrup(Amp,ac,curenti,tensiuni);**  $v_5 = -$ *A* (−*R1 R4 Vg2* + *Vg1 R4 R2* − *R2 R4 Vg2* + *Vg1 R3 R2* )  $\{v_5 = -\frac{H(M \cdot R)H(S_2 + R_3 + R_4)H(N \cdot R_2 + R_4)H(N \cdot R_3 + R_4)H(N \cdot R_4 + R_5)H(N \cdot R_4 + R_6)H(N \cdot R_4 + R_7)H(N \cdot R_4 + R_7)H(N \cdot R_4 + R_7)H(N \cdot R_4 + R_7)H(N \cdot R_4 + R_7)H(N \cdot R_4 + R_7)H(N \cdot R_4 + R_7)H(N \cdot R_4 + R_7)H(N \cdot R_4 + R_7)H(N \cdot R_4 + R_7)H(N \cdot R_4 + R_7)H(N \cdot R_4 + R_7$  $v_2 = \frac{Vg1 \ R4 \ R2 + Vg1 \ R3 \ R2 + R1 \ R4 \ A \ Vg2}{R4 \ R7 + R4 \ R1 + R4 \ R1 \ A + R3 \ R2 + R3 \ R1 + R4 \ R1 \ A$  $Vg1 R4 R2 + Vg1 R3 R2 + R1 R4 A Vg2$ <br> $R4 R2 + R4 R1 + R4 R1 A + R3 R2 + R3 R1 + R3 R1 A, v_4 = \frac{R4 Vg2}{R3 + R4}, v_3 = Vg2,$  $v_1 = VgI$  }

Tensiunea de iesire este:

> **Y:=collect(factor(eval(v[5],tensiuni)),{Vg1,Vg2});**  $Y := -\frac{A (R4 R2 + R3 R2) Vg1}{(R2 + R4)(R2 + R1 + R1 + R1)} (R3 + R4) (R2 + R1 + R1)$ *A* (−*R4 R1* − *R4 R2* ) *Vg2*  $(R3 + R4) (R2 + R1 + R1)$ 

Pentru amplificare infinita:

$$
> \texttt{Y1:} = \text{collect}(\texttt{factor}(\texttt{limit}(Y, \texttt{A=infinity})), \{ \texttt{Vg1, Vg2} \});
$$
\n
$$
YI := -\frac{(R4 \ R2 + R3 \ R2) \ Vgl}{(R3 + R4) \ R I} - \frac{(-R4 \ R1 - R4 \ R2) \ Vgl}{(R3 + R4) \ R I}
$$

### **Functii de transfer**

Formula pentru calculul iesirii:  $Y(s)=H1(s)Vg1(s)+H2(s)Vg2(s)$  unde > **H1:=limit(eval(v[5]/v[1],tensiuni), Vg2=0);**

$$
HI := -\frac{R2 \text{ A}}{R2 + R1 + R1 \text{ A}}
$$

> **H2:=factor(limit(eval(v[5]/v[3],tensiuni), Vg1=0));**  $H2 := \frac{AR4 (R1 + R2)}{(R2 + R4) (R2 + R1)}$  $(R3 + R4) (R2 + R1 + R1)$ 

# **Particularizari**

#### **Amplificator inversor**

Schema inversorului:

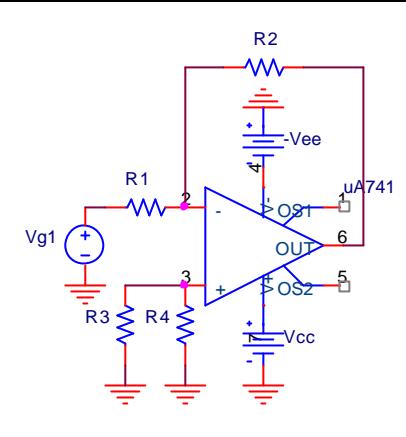

Functia de transfer calculata: > **H1;**

$$
-\frac{R2 A}{R2 + R1 + R1 A}
$$

Pentru amplificare infinaita relatia se poate aproxima: > **limit(H1,A=infinity);**

− *R2 R1*

### **Amplificator neinversor**

Schema neinversorului:

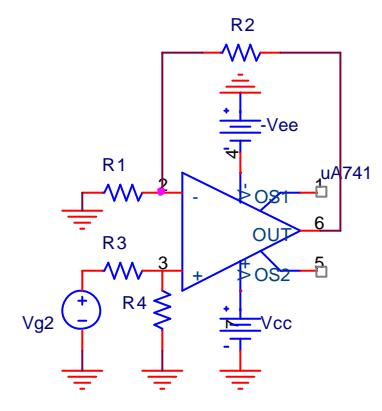

Functia de transfer calculata: > **H2;**

*A R4* (*R1* + *R2* )  $(R3 + R4) (R2 + R1 + R1)$ 

Pentru amplificare infinaita relatia se poate aproxima: > **limit(H2,A=infinity);**

*R4* (*R1* + *R2* ) (*R3* + *R4* ) *R1*

## **Amplificator diferential**

Shema montajului diferential:

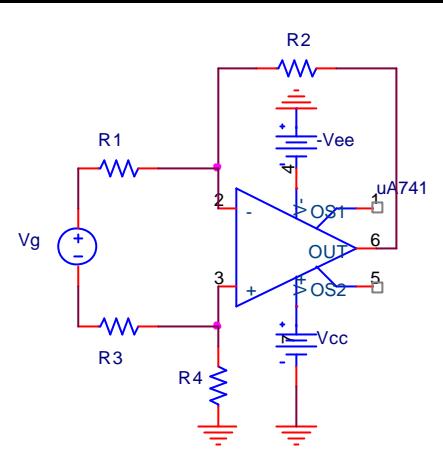

Functia de transfer calculata:

> **H:=simplify(subs({Vg1=Vg/2, Vg2=-Vg/2},Y)/Vg);**  $H = -\frac{1}{2}$ 2 *A* (2 *R4 R2* + *R3 R2* + *R4 R1* )  $(R3 + R4) (R2 + R1 + R1)$ 

Pentru amplificare infinaita relatia se poate aproxima: > **limit(H,A=infinity);**

$$
-\frac{1}{2}\frac{2\ R4\ R2 + R3\ R2 + R4\ R1}{(R3 + R4) \ R1}
$$

O schema simplificata pentru amplificatorul diferential are rezistentele egale R3=R1, R4=R2. In acest caz amplificarea este:

> **H:=simplify(subs({Vg1=Vg/2, Vg2=-Vg/2, R3=R1, R4=R2},Y)/Vg);**  $H := -\frac{R2 A}{R2 + R1}$ *R2* + *R1* + *R1 A*

Pentru amplificare infinaita relatia se poate aproxima: > **limit(H,A=infinity);**

$$
-\frac{R2}{R1}
$$